# MaFEA Visão geral da ferramenta Zappar

MaFEA - Tornar a educação do futuro acessível PR2 - Orientações para uma adoção bem sucedida

# O que é a tecnologia ThingLink no projeto MaFEA?

O projeto MaFEA tem sido utilizado:

#### • Zappar Our Work  $\vee$ Products v Let's talk  $2$ zappar AR for  $\vee$ **Resources V** About V

# The world's leading augmented reality platform and creative studio

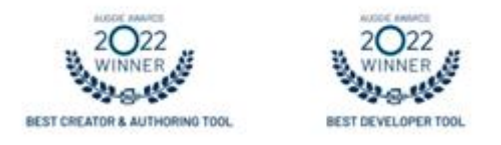

# Porque é que o Zappar foi selecionado como ferramenta para o MaFEA?

A Zappar oferece várias aplicações e soluções que melhoram o processo de aprendizagem e envolvem os alunos de uma forma diferente (modelos 3D interactivos, animações, simulações, visualização, etc.).

### A plataforma Zappar foi selecionada por estas razões:

- utilizável em qualquer dispositivo tablet/telemóvel/computador.
- criar projectos interactivos fora da sala de aula
- criar projectos de RV fáceis, mas também projectos de RV mais complexos

#### Objectivos de aprendizagem que podem ser abordados:

- aumentar a participação dos alunos e captar a sua atenção durante as aulas
- visualizar ideias abstractas ou difíceis de compreender através de modelos e simulações de RA
- A tecnologia AR promove a aprendizagem ativa, permitindo aos alunos interagir com objectos virtuais e manipulá-los em tempo real
- ligar a aprendizagem na sala de aula a aplicações no mundo real.

# Ligações para [tutoriais](https://mafea.eu/content/?filter_content-type=tutorial&query_type_content-type=or&filter_language=english&query_type_language=or&filter_tool=zappar&query_type_tool=or)

- Criar e iniciar sessão numa conta Zappar/ZapWorks
- Convidar os alunos para o Zappar/ZapWorks
- Tipos de projectos no Zappar/ZapWorks
- Criar um projeto no Zappar Zap Works
- Criar o tipo de projeto Designer (beta) no Zappar/ZapWorks
- Criar um projeto do tipo Widgets no Zappar/ZapWorks
- Pré-visualizar e publicar o Zappar/ZapWorks

# Ligações para [planos de aula](https://mafea.eu/content/?filter_content-type=lesson-plan&query_type_content-type=or&filter_language=english&query_type_language=or&filter_tool=zappar&query_type_tool=or)